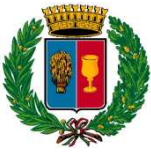

## **COMUNE DI COPPARO**

Provincia di Ferrara

Via Roma, 28 tel. 0532/864511 fax n. 0532/864660, http://www.comune.copparo.fe.jt. pec: comune.copparo@cert.comune.copparo.fe.jt

## **GRADUATORIA BANDO DI GARA** PER L'ASSEGNAZIONE IN CONCESSIONE DELL'AREA ATTREZZATA "PONTINO TAGLIAPIETRA": GESTIONE PUNTO DI RISTORO E SERVIZIO PULIZIA E MANUTENZIONE DELLE AREE AD ESSO PERTINENZIALI (Allegato B alla Determinazione n. 153 del 08.05.2015)

Il Responsabile Settore Sviluppo Economico, Promozione Imprese e Territorio, Relazioni con il Pubblico

Vista:

- la Deliberazione di Giunta Comunale n. 26 del 21.04.2015 si è approvata l'emanazione del "BANDO DI GARA PER L'ASSEGNAZIONE IN CONCESSIONE DELL'AREA ATTREZZATA PONTINO TAGLIAPIETRA: GESTIONE PUNTO DI RISTORO E SERVIZIO PULIZIA E MANUTENZIONE DELLE AREE AD ESSO PERTINENZIALI" e dato mandato al Responsabile competente di procedere all'affidamento del servizio in oggetto:
- la Determinazione del Responsabile Settore Sviluppo Economico, Promozione Imprese e Territorio, Relazioni con il Pubblico n.131 del 22.04.2015 è stato pubblicato il bando finalizzato all'affidamento del servizio di cui sopra mediante gara;
- il Verbale redatto dal Responsabile Settore Sviluppo Economico, Promozione Imprese e Territorio, Relazioni con il Pubblico di valutazione delle domande pervenute e di approvazione della graduatoria del 08.05.2015 e la presa d'atto della Giunta Comunale nella seduta del 08.05.2015:

Preso atto che sono pervenute entro i termini (ore 12:00 del 04.05.2015) fissati dal bando di gara n. 4 istanze di partecipazione delle seguenti imprese:

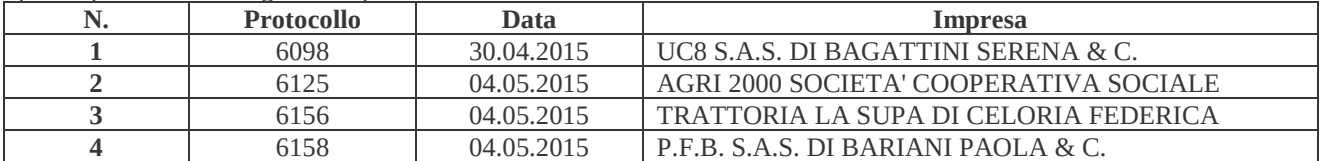

In base all'attribuzione dei punteggi secondo l'art. 7 del Bando di Gara,

## **APPROVA**

la presente graduatoria:

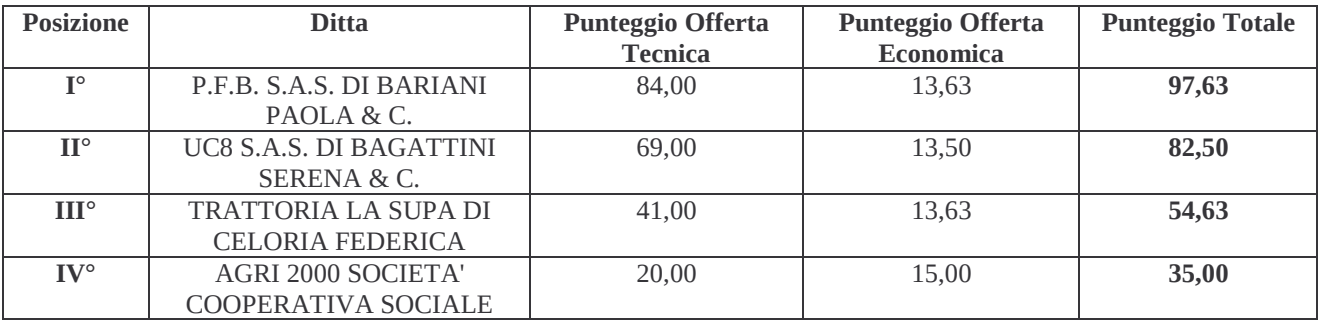

E' ammesso il ricorso avanti al TAR Emilia Romagna - Strada Maggiore, 53 - Bologna - Tel. 051 4293111 Fax 051 391820. I termini per la presentazione del ricorso è di giorni 60 (sessanta), mentre il ricorso straordinario al Presidente della Repubblica è proponibile entro giorni 120 (centoventi); decorrenti dalla data di conoscenza del provvedimento adottato.

Il Responsabile del Procedimento è il Responsabile Settore Sviluppo Economico, Promozione Imprese e Territorio, Relazioni con il Pubblico Dott.ssa Minichiello Giulia tel. 0532/864679 e-mail: gminichiello@comune.copparo.fe.it.

Copparo, 8 Maggio 2015

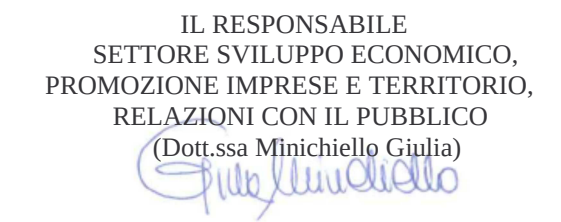